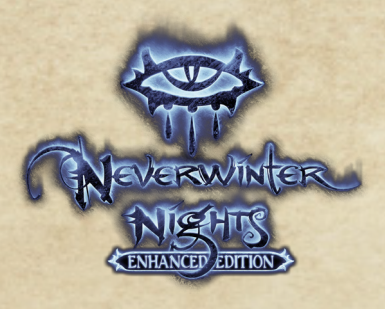

## Custom Classes in 1.74

*Neverwinter Nights: Enhanced Edition*'s increased modding functionality brings with it a few side effects that may appear as errors. One of note is our alterations to **packages.2DA** and how the engine handles it.

Formerly, you could make a "sub-class" of another class and have them share the same starting packages (i.e. feats and skills) that the main class used. This worked fine in 1.69, even though it was "incorrect" behavior by the engine's own design.

In 1.74, each new class also requires its own entry in **packages.2DA**.

## Adding a New Entry to packages.2da

You can copy an existing row (e.g. Fighter) completely onto a new row, as long as the Class ID field contains a new number and not the original (see the Fake\_Fighter package below).

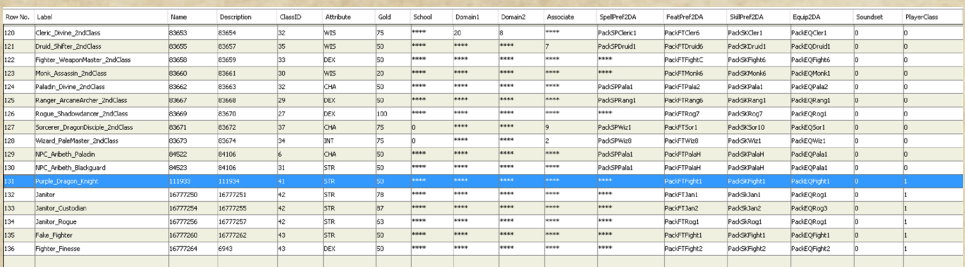

*packages.2DA with 5 custom entries added at the bottom.*

**Name** and **Description** consist of custom user-defined TLK entries. Or, if you choose, use some of the original string references from **dialog.TLK**.

**Class ID** should match up with a custom class line entry in **classes.2DA** (see below, "Adding Your Class to classes.2DA"). By having several of these lines, you can define different sub-packages for your class (as seen with the sample Janitor class above).

**Attribute** is the class' main (Default/Recommended) ability.

**Gold** is the amount of gold a first level character of the class starts with.

**School** is for arcane spellcasters only and must match a school defined in **spellschools.2DA**.

**Domain1** and **Domain2** are for divine spellcasters and must match a domain defined in **domains.2DA**.

**Associate** is for spellcaster familiars and must match a familiar defined in **hen\_familiar.2DA**.

**SpellPref2DA** should contain the name of the file that defines the class' default/recommended starting spells.

**FeatPref2DA** should contain the name of the file that defines the class' feats. The Feats Table 2DA as defined in **classes.2DA** is also referenced.

 $[**Beampos**]$ 

**DUNGEONS & DRAGONS** 

*Release Notes / 1*

**SkillPref2DA** should contain the name of the file where you've defined what skills your sub-package selects when the player hits the "Recommended" button. The order (from top to bottom) determines their importance. The Skills Table 2DA as defined in **classes.2DA** is also referenced.

**Equip2DA** should contain the name of the file where you've defined what equipment your class starts with.

**Soundset** refers to an entry from soundsettype.2DA and should usually remain at 0 (allowing players to select their own soundset).

## Adding Your Class to classes.2da

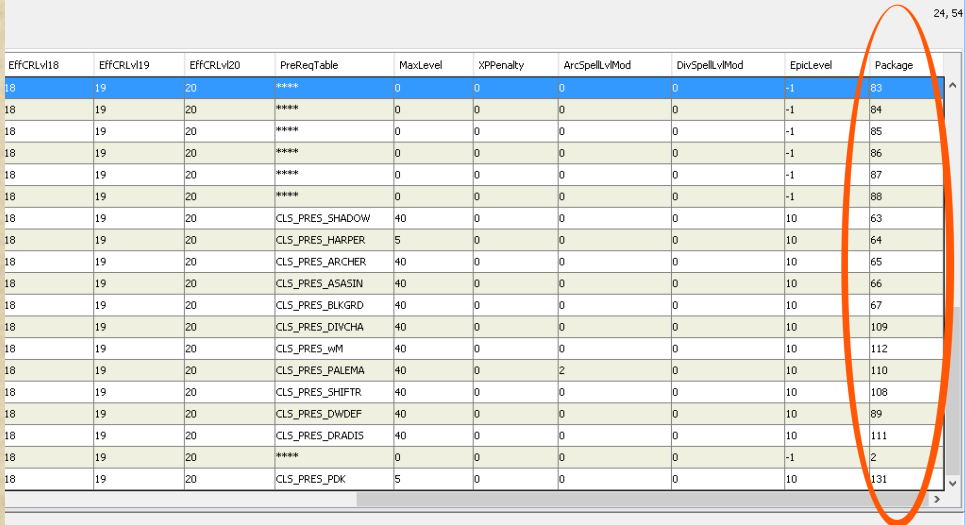

You'll find the Packages Column at the far right of **classes.2DA**, as shown above. Add the number that corresponds with your new line entry in **packages.2DA**.